# Z80 PROGRAMMING EXAMPLE

ſ

 $\mathbf{r}$ 

 $\leftrightarrow$ 

 $\overline{C}$ 

 $\subset$ 

 $\mathcal{E}^{\pm}$ 

 $\left( -\right)$ 

 $\mathcal{E}^{(1)}$ 

 $\mathbf C$ 

 $\cdot C$ 

 $\epsilon$ 

 $\subset$ 

 $\mathsf{C}$ 

 $\mathbf C$ 

 $\mathbf{C}$ 

 $\overline{c}$ 

 $\mathbf{G}$ 

 $\overline{C}$ 

 $\mathsf{C}$ 

 $\epsilon$ 

 $\zeta$ 

L

 $\mathbf{C}$ 

 $\mathcal{C}_{\mathcal{C}}$ 

 $\mathcal{C}$ 

 $\cup$ 

 $\zeta$ 

 $\overline{C}$ 

 $\overline{\mathcal{L}}$ 

Ļ

TO INTERFACE TO THE XEBEC S1410A

THIS IS A STAND ALONE PROGRAM WRITTEN IN Z80 ASSEMBLY LANGUAGE WHICH SENDS COMMANDS TO THE XEBEX S1410A CONTROLLER AND 5 1/4" HARD DISK IN THE FOLLOWING ORDER:

- $1)$ RESET THE CONTROLLER
- $2)$ RECALIBRATE THE DRIVE
- $3)$ FORMAT THE DRIVE
- 4) WRITE ONE SECTOR FROM WRITEBUF
- $5)$ READ THE SAME SECTOR INTO READBUF

IF THE PROGRAM COMLETES PROBABLY, THE READ BUFFER (READBUF) AND THE WRITE BUFFER (WRITEBUF) SHOULD BE THE SAME. NORMAL COMPLETION IS AT LABEL TEST6.

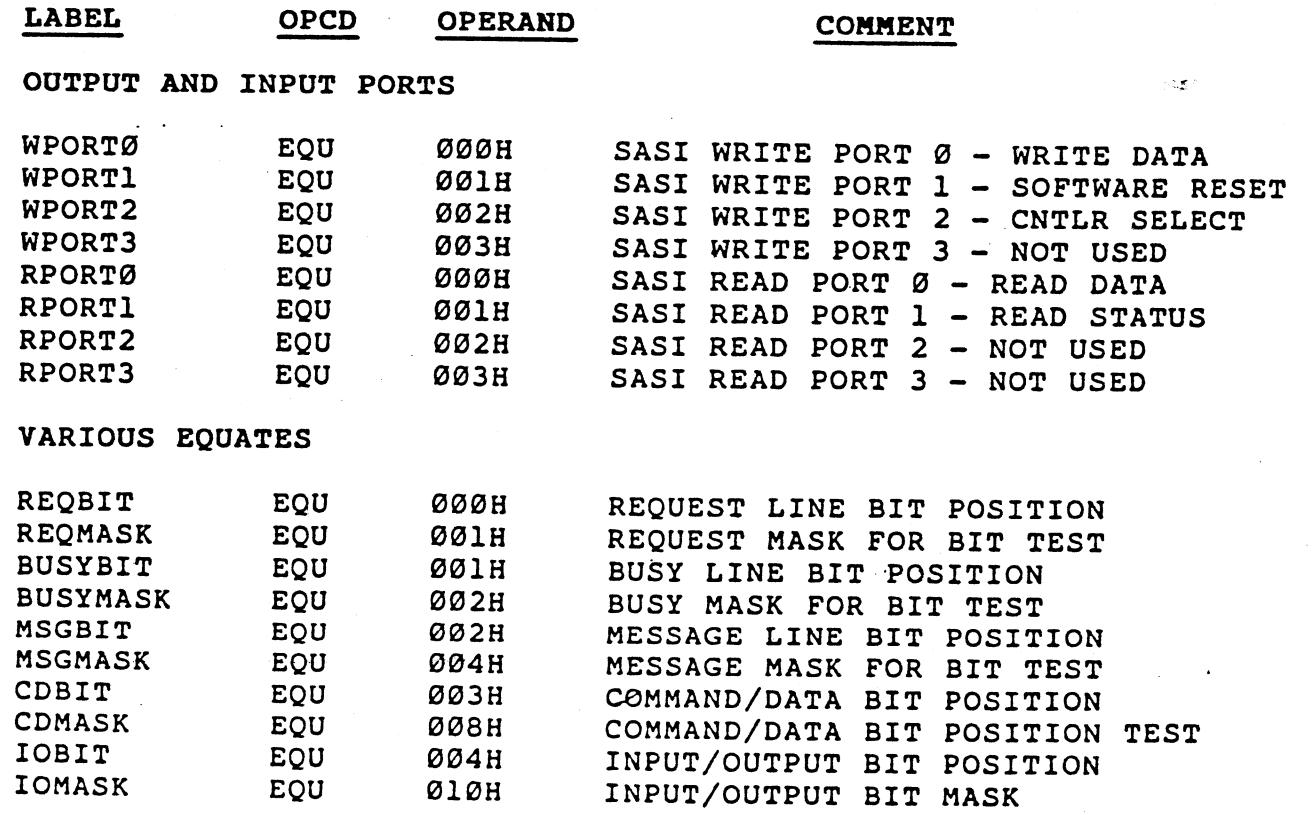

10/3/84-XE61

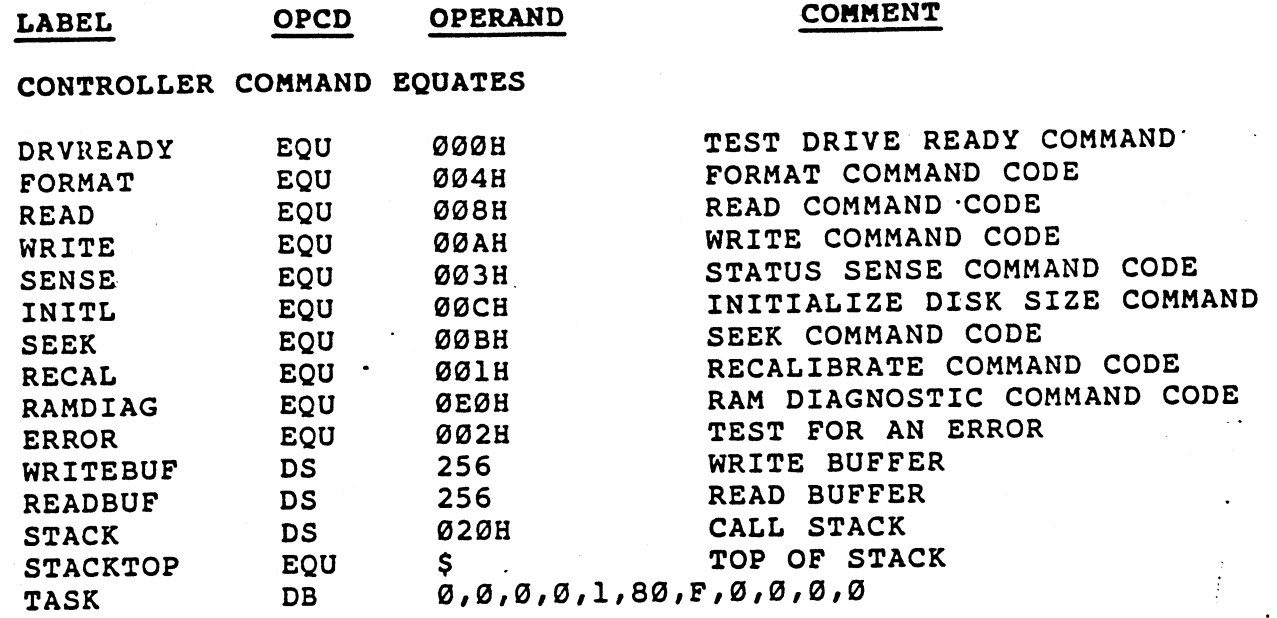

#### **RESET**

 $\lambda$ 

 $\Delta$ 

 $\ddot{\phantom{a}}$ 

 $\sum_{i=1}^{n}$ 

)

٦,  $\overline{\phantom{a}}$ 

 $\Delta$ 

 $\mathcal{Y}$ 

 $\mathcal Y$ 

 $\mathcal{I}$ 

ን

)

3

- 1

D

FIRST RESET THE CONTROLLER

**OUT** 

 $\mathcal{M}^{(1,2,2)}$ 

(WPORT1), A SEND OUT A RESET PULSE

and the company of the company of the company of the company of the company of the company of the company of the company of the company of the company of the company of the company of the company of the company of the comp

 $\sim$   $\epsilon$   $^{\prime}$ 

TEST FOR DRIVE READY

TEST TO SEE THAT THE DRIVE IS UP AND READY AFTER CONTROLLER HAS BEEN SELECTED. N

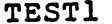

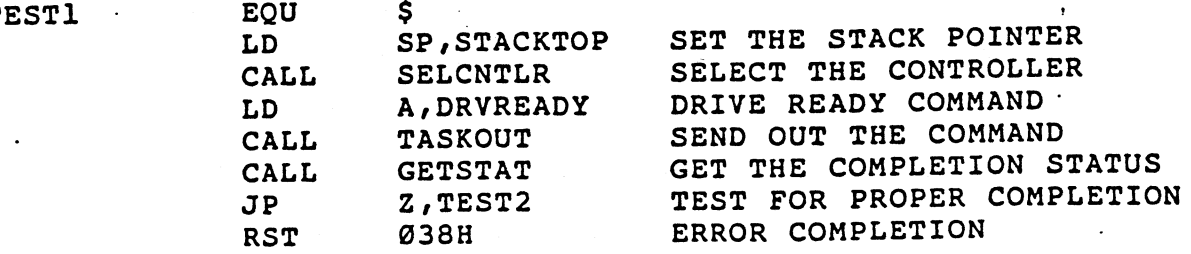

## RECALIBRATE

SEND OUT A RECALIBRATE TO THE CONTROLLER

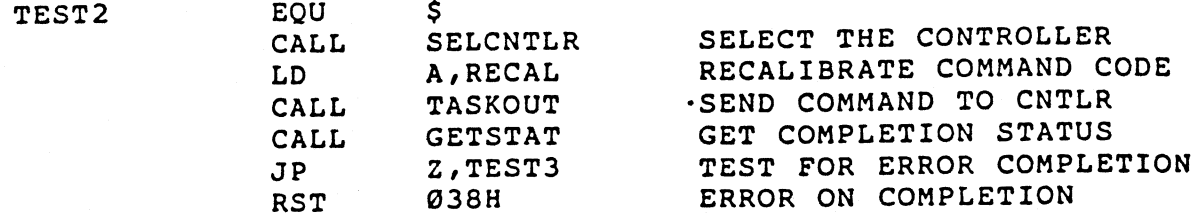

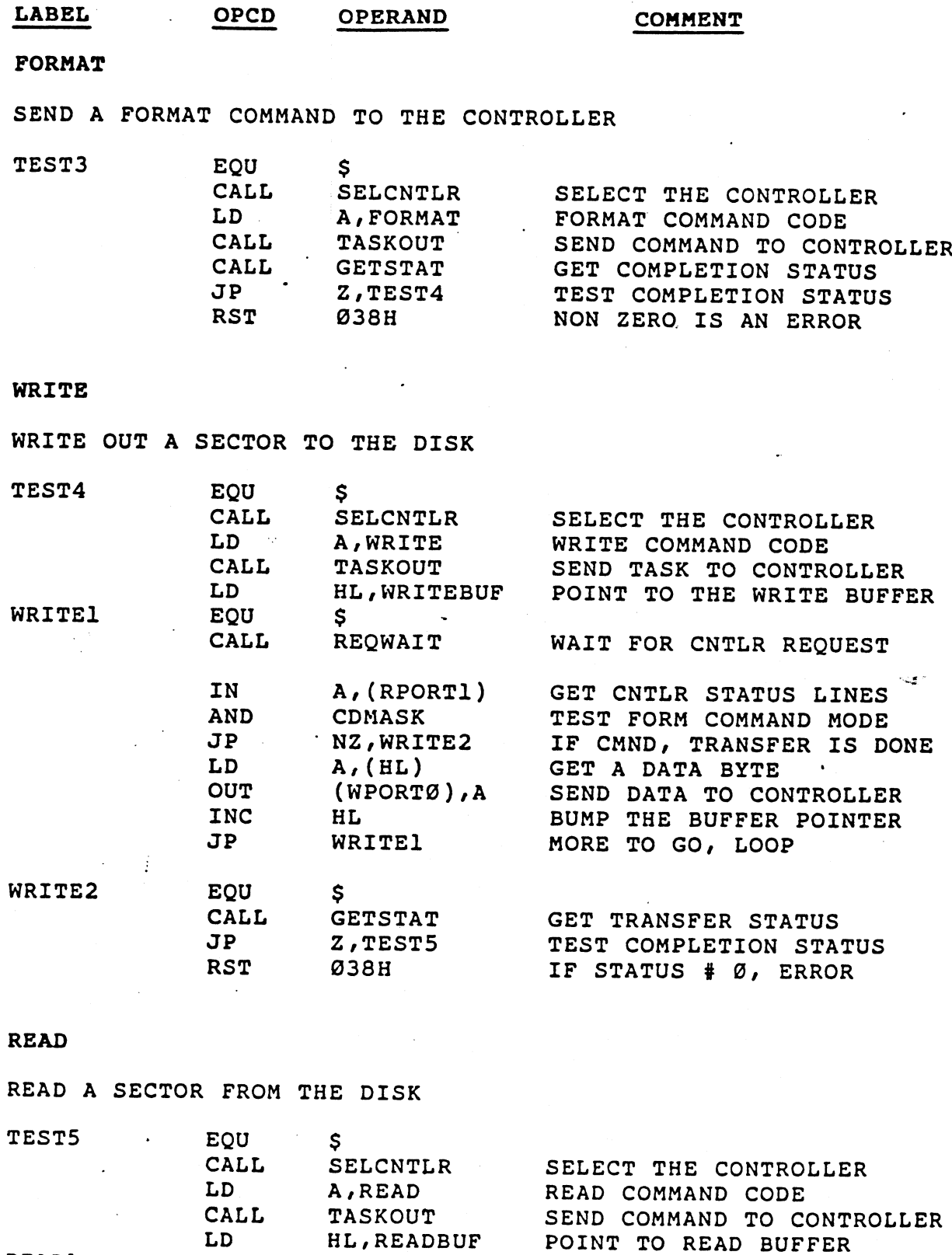

 $\mathcal{C}$ 

 $\tilde{\cdot}$ 

 $\epsilon$ 

 $\epsilon$ 

È.

 $\epsilon$ <sup>-</sup>

 $\subset$ 

 $\tilde{f}$ 

 $\overline{C}$ 

 $\cdot$ C

 $\epsilon$ 

 $\subset$ 

 $\overline{C}$ 

 $\mathbf C$ 

 $\frac{3}{6}$ 

 $\hat{C}$ 

 $\hat{C}$ 

 $\overline{C}$ 

 $\overline{\mathbf{C}}$ 

ř.

 $\zeta$ 

 $\overline{L}$ 

 $\mathcal{C}$ 

 $\mathbf{C}$ 

 $\overline{C}$ 

 $\ddot{\phantom{0}}$ 

 $\mathbf{C}$ 

 $\overline{\mathbf{C}}$ 

 $\bar{\mathbf{C}}$ 

 $\frac{1}{\sqrt{2}}$ 

ż

WAIT FOR REQUEST FROM CNTLR

10/3/84-XE61

EQU

CALL

 $\boldsymbol{\mathsf{S}}$ 

REQWAIT

READ1

 $A - 7$ 

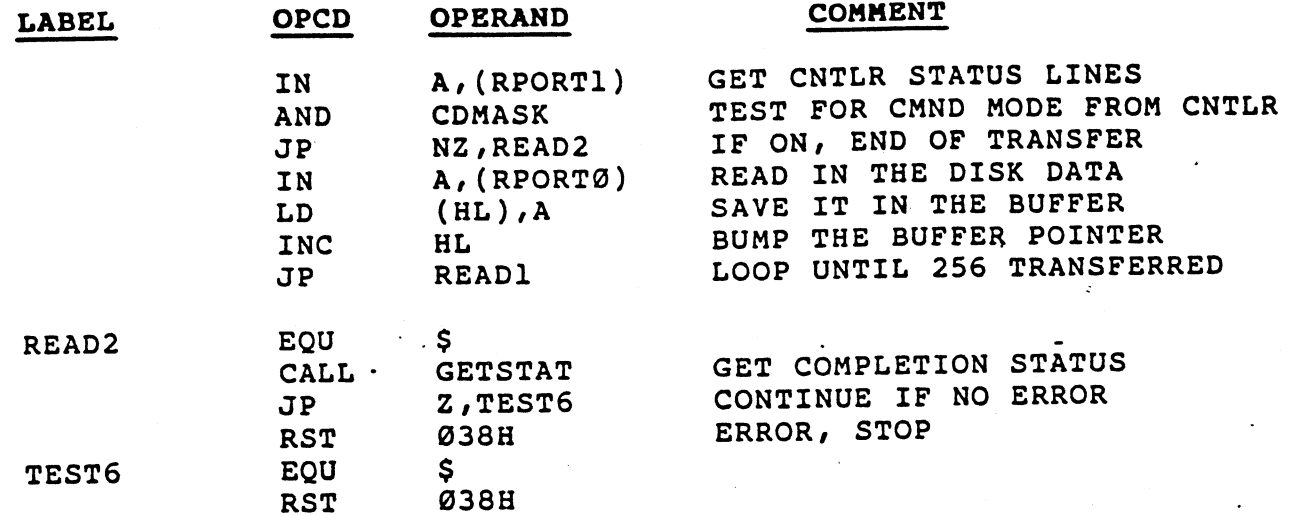

 $\mathscr{M}^{\mathcal{M}^{\mathcal$ 

### SELCNTLR

Ĩ,

 $\tilde{\mathcal{L}}$ 

 $\ddot{\phantom{1}}$ 

 $\hat{\mathbf{y}}$ 

Ĵ,

Ć

Ř

์}

<sup>}</sup>

 $\cdot$ 

 $\frac{1}{2}$ 

ليه

THIS SUBROUTINE SELECTS THE DEFAULT CONTROLLER

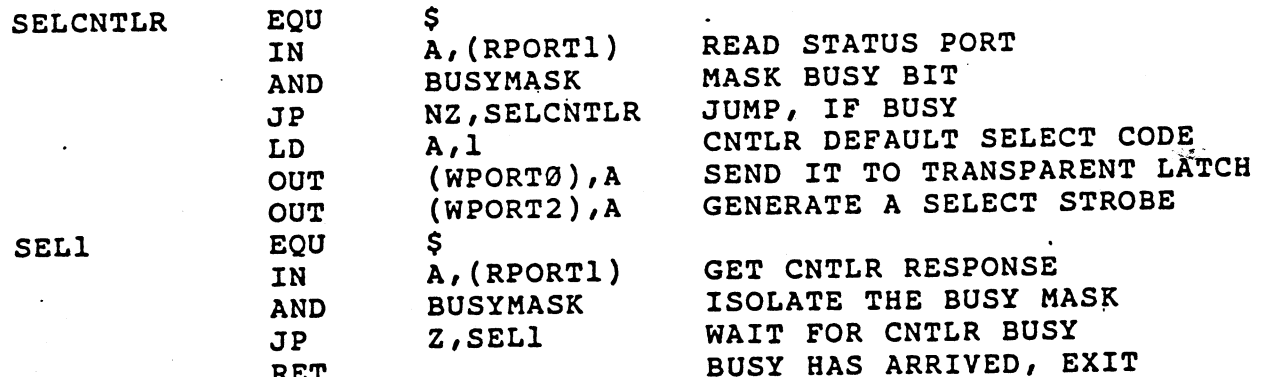

#### **TASKOUT**

THIS SUBROUTINE SENDS OUT THE COMMAND CONTAINED IN A REGISTER TO THE DISK CONTROLLER.

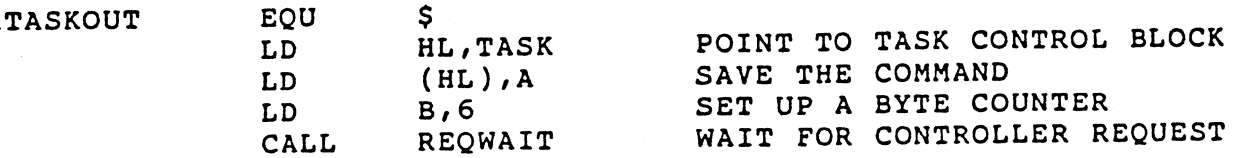

 $A - 8$